# Inhaltsübersicht

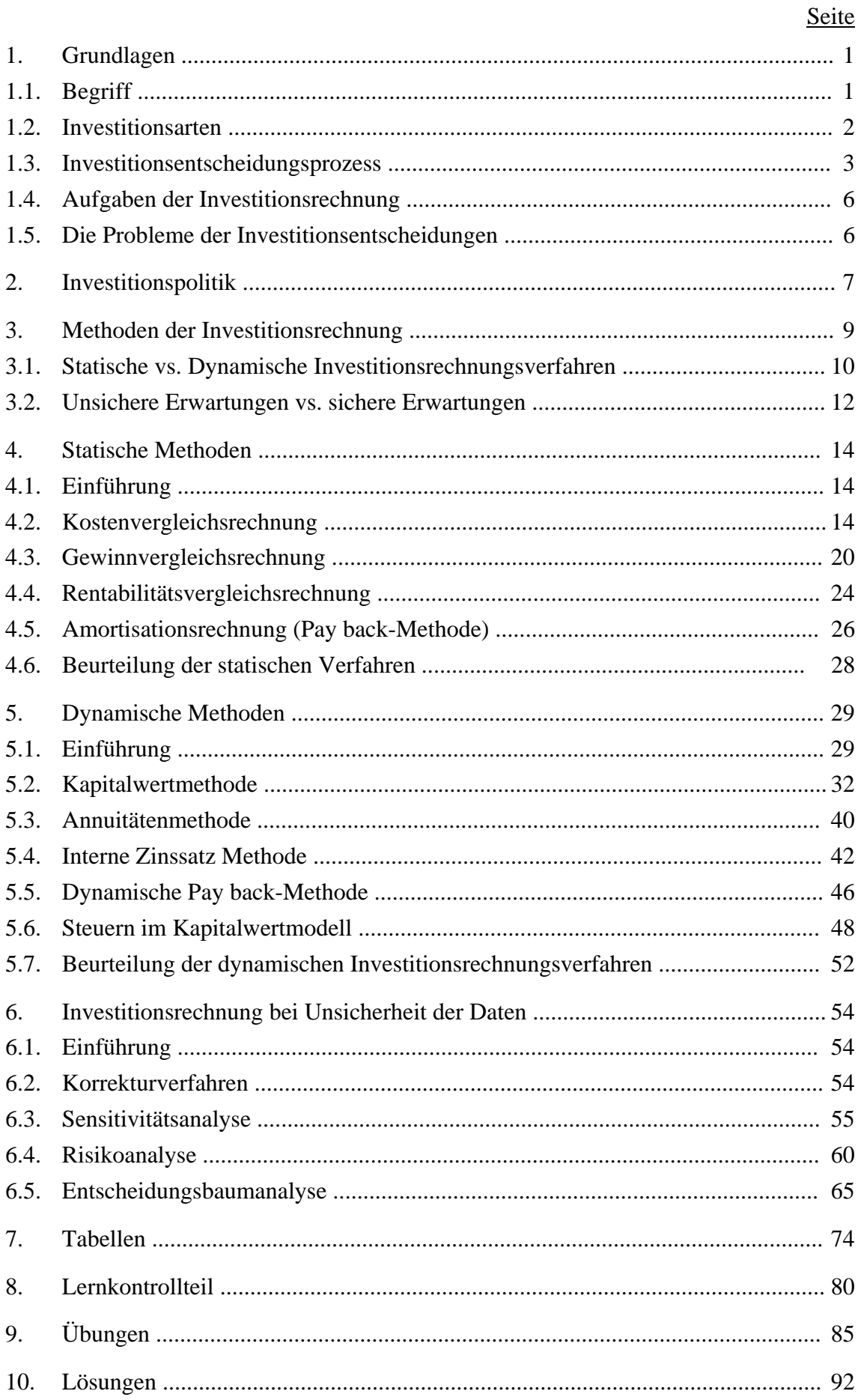

• Erfolgreiche Unternehmen *investieren in den Fertigungsprozess* 

Sie investieren in Produkte mit einem guten Preis-Leistungs-Verhältnis und denken nicht primär an Kostensenkungspotentiale. Die Investition muss eine rasche Anpassung an neue Marktsituationen erlauben.

- Erfolgreiche Unternehmen *investieren mehr in den Schutz vor Risiken* Sie versuchen das Marktrisiko zu verkleinern. Das erfordert eine Politik, die die Kundenbindung stärkt. Ausserdem können durch Finanzinvestitionen die Erträge erhöht bzw. stabil gehalten werden.
- Erfolgreiche Unternehmen *investieren in ihre Mitarbeiter* Mitarbeiter spielen eine entscheidende Rolle beim Erfolg eines Unternehmens. Durch geringere Fluktuation, bessere Ausbildung etc. können die Erfolgschancen einer Investitionen deutlich verbessert werden.
- Erfolgreiche Unternehmen *investieren kontinuierlich* Sie investieren kontinuierlich in Humankapital, Forschung und Entwicklung, Produkte etc.

## **3. METHODEN DER INVESTITIONSRECHNUNG**

In der Theorie und Praxis sind viele verschiedene Modelle für die Investitionsrechnung entwickelt worden. Sie sollen die quantitativen Aspekte einer Investition erfassen und bewerten und sind damit ein wesentliches Instrument zur Planung und Kontrolle eines rationalen Entscheides, der sich auf die wirtschaftliche Vorteilhaftigkeit einer Investition abstützen soll.

Der Begriff Investitionsrechnung war lange Zeit auf Verfahren, die die Wirtschaftlichkeit von Real- und Finanzinvestitionen ermitteln, beschränkt. Heute ist man der Auffassung, dass die Verfahren der Unternehmensbewertung ihren Kern ebenfalls in der Investitionsrechnung haben. Als grösster Unterschied gilt der folgende: Während die Unternehmensbewertung den Wert eines Unternehmens, einer Beteiligung oder eines Betriebsteils zu bestimmen versucht, um daraus eine Preisforderung abzuleiten, geht es bei der Investitionsrechnung um die Vorteilhaftigkeit einer Investition bei gegeben Anschaffungskosten. Weitere Unterschiede sind historisch bedingt. Wir beschränken uns im folgenden auf die Verfahren der Wirtschaftlichkeitsrechnung.

In der betriebswirtschaftlichen Theorie und unternehmerischen Praxis unterscheidet man folgende Verfahren:

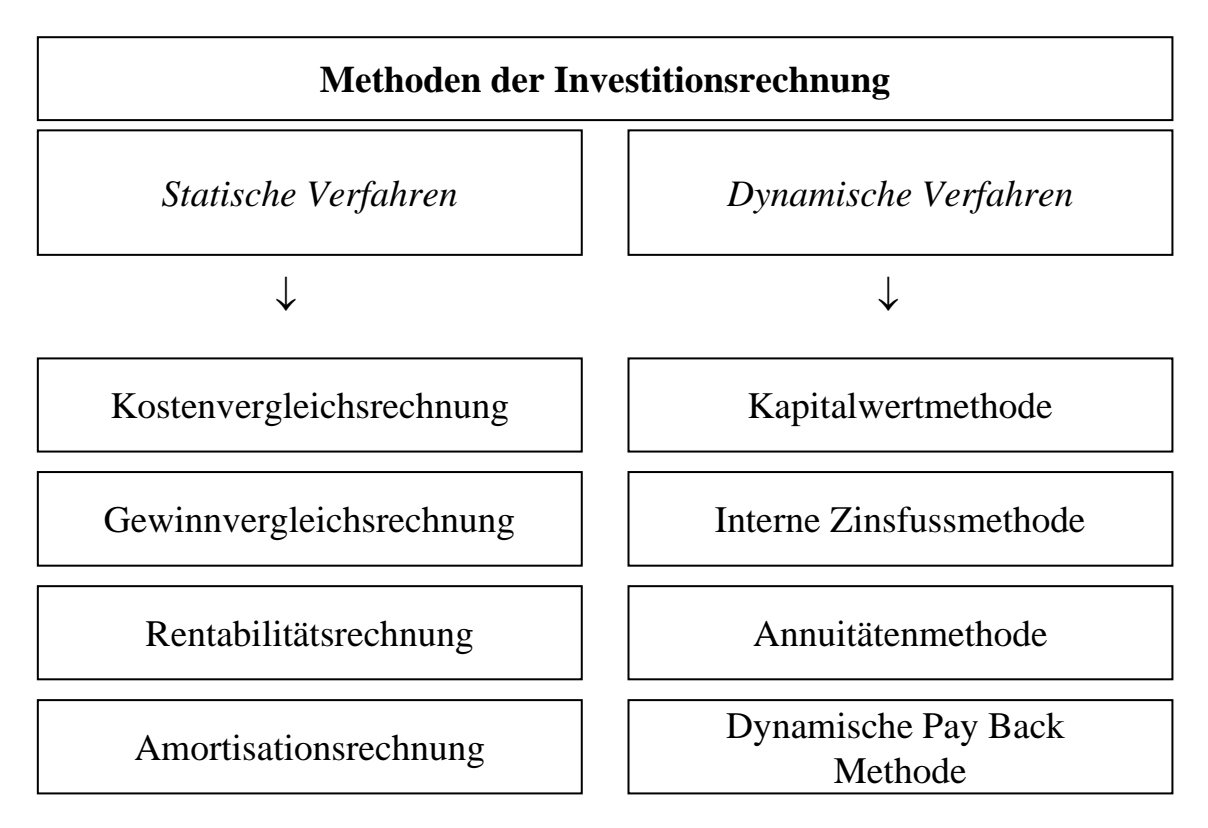

Abb. 4: Statische und dynamische Verfahren der Investitionsrechnung

Es gibt viele Modell- und Verfahrenskategorien. Wir beschränken uns jedoch auf diese zwei Verfahren, da sie in der Praxis eine grosse Rolle spielen, wenn es darum geht, Investitionsentscheidungen rechnerisch zu fundieren.

Stähelin machte in der Schweiz eine Untersuchung über die Verfahren der Investitionsrechnung, die die Unternehmen benutzen. Dabei kam er auf das folgende Resultat (Mehrfachnennungen waren auch möglich): 93,4% der Unternehmen benutzen die Amortisationsrechnung, 42,2% die Kapitalwertmethode, 4,4% die Annuitätenmethode, 64,4% die Methode des internen Zinsfusses und 15,6% die Rentabilitätsrechnung.

Volkart machte eine ähnliche Untersuchung und bekam ein ähnliches Resultat: 68% der Unternehmen benutzen die Amortisationsrechnung, 39% Kapitalwertmethode, 23% die Annuitätenmethode, 67% die Methode des internen Zinsfusses, 50% die Rentabilitätsrechnung und 16% die dynamische Pay Back Methode.

Die statischen und dynamischen Methoden der Investitionsrechnung werden also in der Praxis rege angewendet. Dabei haben die dynamischen Methoden in der letzten Zeit an Bedeutung gewonnen. Die Methoden werden oftmals auch kombiniert, da die Unternehmen sich nicht nur auf einzelne Methoden abstützen wollen.

Die *statischen Methoden* berücksichtigen den zeitlichen Anfall von Einnahmen und Ausgaben nicht oder nur unvollkommen. Im einfachsten Fall berücksichtigten sie nur die Periode, die unmittelbar auf die Vornahme der Investition folgt und unterstellen dann, dass dieser Ausschnitt repräsentativ ist für die Gesamtinvestitionsdauer oder sie unterstellen eine hypothetische Durchschnittsperiode. Die Daten der Durchschnittsperiode werden aus den Daten des gesamten Planungszeitraums abgeleitet. Die statischen Investitionsrechnungen berücksichtigen somit nur die durchschnittlichen Kosten und Erträgen und nicht die effektiv ungleichmässig anfallenden Ausgaben und Einnahmen.

Es lassen sich vier Methoden unterscheiden:

- Kostenvergleichsrechnung
- Gewinnvergleichsrechnung
- Rentabilitätsvergleichsrechnung
- Amortisationsrechnung (statische Pay Back Methode)

Die Methoden bauen aufeinander auf, arbeiten aber mit unterschiedlichen Vorteilskriterien. Mittels dieser Methoden lassen sich nur Investitionsobjekte, aber nicht vollständige Handlungsalternativen miteinander vergleichen, da bei einem differierenden Kapitaleinsatz und/oder einer abweichenden Nutzungsdauer keine Aussage darüber getroffen wird, wie mit dem Differenzbetrag zu verfahren ist.

Die Gesamtbeurteilung der statischen Methoden erfolgt am Schluss des Kapitels, in dem die Methoden einzeln vorgestellt werden.

Die *dynamischen Methoden* gehen davon aus, dass die Investitionen für einen längeren in der Zukunft liegenden Zeitraum Konsequenzen haben. Sie berücksichtigen darum explizit mehrere Perioden und versuchen die unterschiedlichen Zahlungsströme während der gesamten Nutzungsdauer zu erfassen. Diese besondere Berücksichtigung des Zeitfaktors zeigt sich vor allem in der Verwendung der Zinseszinsrechnung.

Die Bezugnahme auf Ein- und Auszahlungen und die explizite Einbeziehung mehrere Perioden sind die wesentlichen Merkmale, die die dynamischen von den statischen Methoden unterscheiden.

Die dynamischen Methoden lassen sich wiederum in zwei Kategorien einteilen. Bei den Modellen der ersten Gruppe wird die Existenz eines vollkommenen Marktes unterstellt. Es liegt ein einheitlicher Kalkulationszinsfuss vor, mit dem die Zahlungen ab- und aufgezinst werden können. Bei den Modellen der zweiten Kategorie wird hingegen angenommen, dass für die Anlage und Aufnahme von Finanzmitteln unterschiedliche Zinssätze existieren.

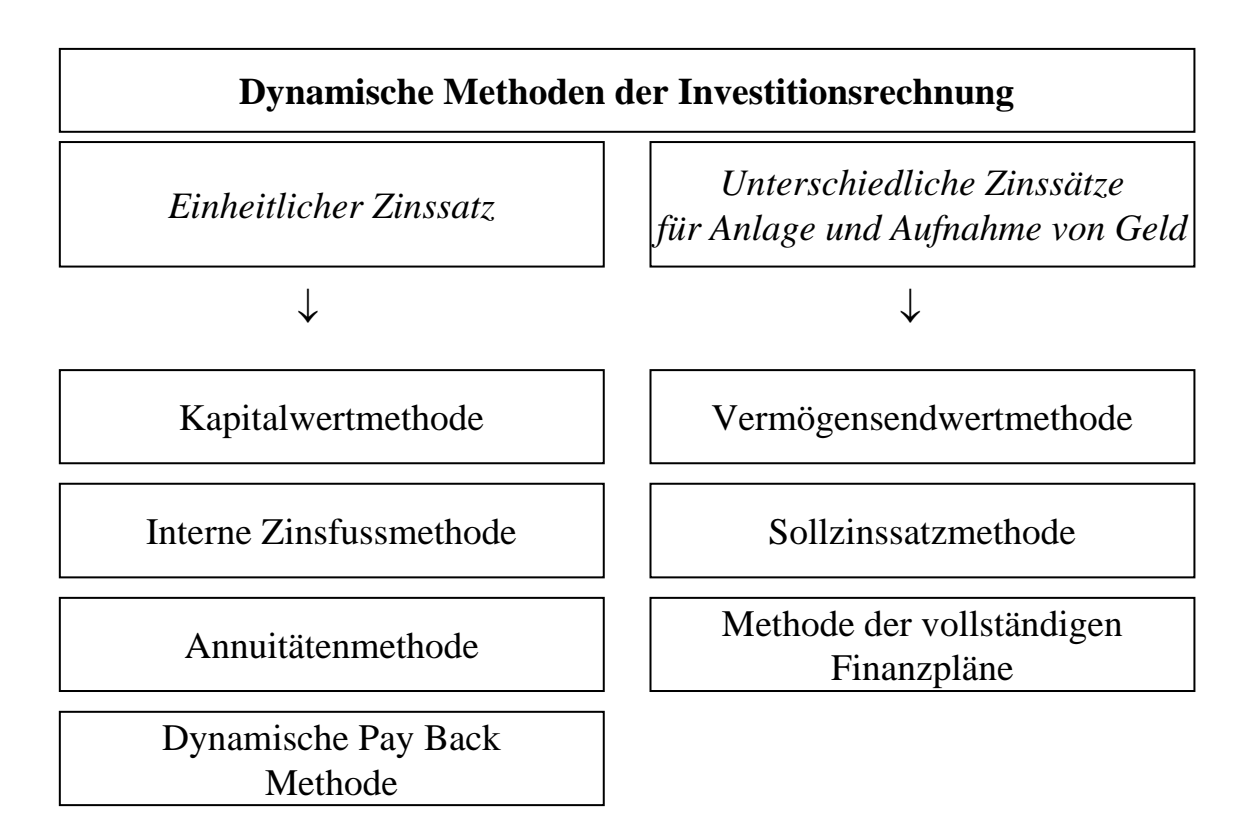

Abb. 5: Dynamische Methoden der Investitionsrechnung

Im folgenden wird insbesondere auf die Methoden mit dem einheitlichen Kalkulationszinssatz eingegangen.

## **3.2. Unsichere Erwartungen vs. sichere Erwartungen**

Wir haben vorher die Annahme getroffen, dass sichere Erwartungen herrschen. Allerdings müssen bei Investitionsentscheidungen die Einnahmen und Ausgaben geschätzt werden, denn die Wirkungen der Investitionen sind nicht eindeutig gegeben. Sehr viele investitionsbezogene Zahlen sind als unsicher zu sehen. Werden die Produkte, die auf einer Maschine gefertigt werden, von den Kunden in dem erwarteten Umfang gekauft? Sind die Rationalisierungsmassnahmen erfolgreich? Dies sind Fragen, die nicht mit Sicherheit beantwortet werden können. Ursachen können das Verhalten der Kunden, Konkurrenten oder der Mitarbeiter sein; auch technische Prozesse und konjunkturelle Situationen sind Gründe für die Unsicherheit.

Unter *Unsicherheit* versteht man im Rahmen der Investitionsrechnung, die Möglichkeit, dass der tatsächliche Kapitalfluss (Einnahmen und Ausgaben) vom geschätzten Kapitalfluss abweicht. Man unterscheidet dabei *Risikosituationen* (Wahrscheinlichkeit für das Auftreten einer Entwicklung), *Ungewissheitssituation* (keine Wahrscheinlichkeit) und *Unschärfe* (keine eindeutige Unterscheidung zwischen wahr und falsch möglich).

Die Unsicherheiten nehmen aufgrund der verstärkten Dynamik und Komplexität der Entwicklung im Unternehmen und vor allem in der Unternehmensumwelt zu. Die Unternehmen müssen versuchen, ihre Informationsgewinnungsaktivitäten zu verbessern, um die Unsicherheiten zu verkleinern. Neue Methoden der Investitionsrechnung, die die Unsicherheiten berücksichtigen, helfen, die vielen Daten effektiv zu nutzen.

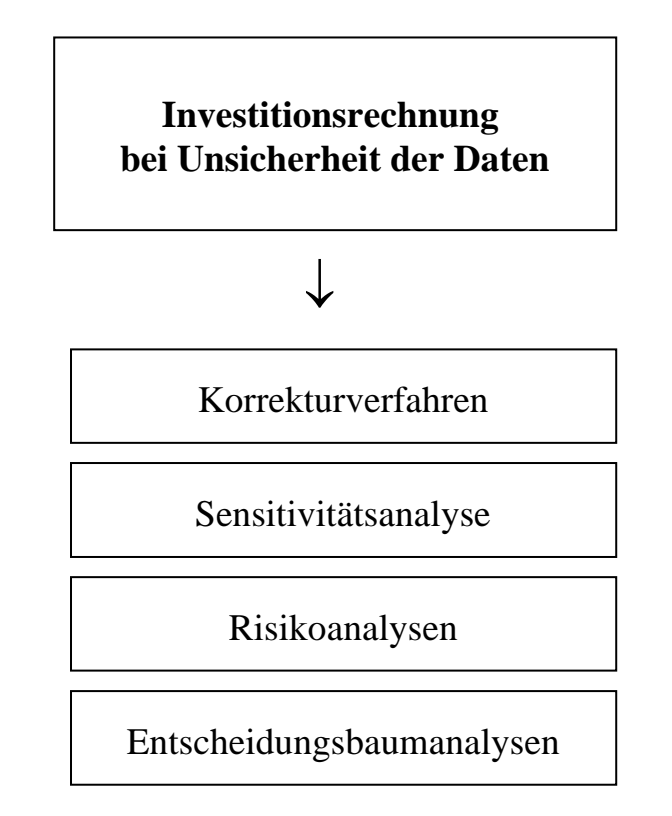

Abb. 6: Investitionsrechnung bei Unsicherheit der Daten

Laut verschiedenen Untersuchungen werden die Sensitivitätsanalyse und die Korrekturverfahren am meisten verwendet. Als wichtigste Gründe, für die Verwendung der Sensitivitätsanalyse nannten die Unternehmen:

(1) Die Analyse gibt einen guten Einblick in die Auswirkungen der Unsicherheit der Daten.

(2) Die Struktur einer Investition wird erkennbar.

(3) Die Analyse ist einfach.

## **4. STATISCHE METHODEN**

## **4.1. Einführung**

Bei statischen Modellen wird lediglich ein *Zeitabschnitt* explizit berücksichtigt. Dabei handelt es sich entweder um eine bestimmte Periode der Nutzungsdauer, die als repräsentativ für den gesamten Nutzungszeitraum angesehen werden kann oder um eine hypothetische "Durchschnittsperiode". In diesem Fall werden die Daten, die die Durchschnittsperiode charakterisieren, aus den Daten des gesamten Planungszeitraums abgeleitet.

Die statischen Methoden unterscheiden sich hinsichtlich der berücksichtigten Zielgrössen. Dabei handelt es sich um periodisierte Erfolgsgrössen oder aus diesen abgeleitete Grössen: Kosten, Gewinn, Rentabilität oder Amortisationszeit. Entsprechend wird auch differenziert.

### **4.2. Kostenvergleichsrechnung**

Bei den Modellen der Kostenvergleichsrechnung werden als Zielgrösse die Kosten berücksichtigt. Die Kostenvergleichsrechnung ermittelt die Kosten von zwei oder mehreren Investitionsalternativen und empfiehlt *jene mit den geringsten Kosten* auszuwählen. Dabei können grundsätzlich die durchschnittlichen Kosten für eine Periode oder die Kosten pro Leistungseinheit (Stück) betrachtet werden. Die Stückkostenrechnung empfiehlt sich vor allem dann, wenn die zu vergleichenden Investitionsprojekte unterschiedliche Kapazitäten aufweisen und sich in der jährlichen Produktionsmenge unterscheiden.

Bei dieser Methode wird der Gewinn nicht berücksichtigt, weil davon ausgegangen wird, dass er für alle betrachteten Investitionsobjekte gleich gross ist, nicht auf eine einzelne Investition zugerechnet werden kann und/oder überhaupt nicht gemessen werden kann.

In den Kostenvergleich sind alle *Betriebs- und Kapitalkosten* einzubeziehen. Die Betriebskosten sind ausbringungsabhängig (variable Kosten) und sind im wesentlichen die folgenden:

- Lohnkosten
- Materialkosten
- Instandhaltungskosten
- Energiekosten
- Raumkosten
- Werkzeugskosten
- Steuern
- Kosten für Fremdleistungen

Die Kapitalkosten sind ausbringungsunabhängig (fixe Kosten) und setzen sich zusammen aus:

- Abschreibungen pro Zeitperiode
- Zinskosten auf dem durchschnittlichen gebundenen Kapital

*Es gilt: Eine Investition ist absolut vorteilhaft, sofern seine Kosten geringer sind als die der Unterlassungsalternative. Ein Investitionsobjekt ist relativ vorteilhaft, sofern seine Kosten geringer sind als die eines jeden anderen zur Wahl stehenden Objektes.*

Für die Betriebskosten ist die zukünftige Produktionsmenge eine sehr wichtige Einflussgrösse; Kosten sind in Abhängigkeit von dieser zum Teil variabel. Für die durchschnittlichen Kapitalkosten gelten folgende Regeln:

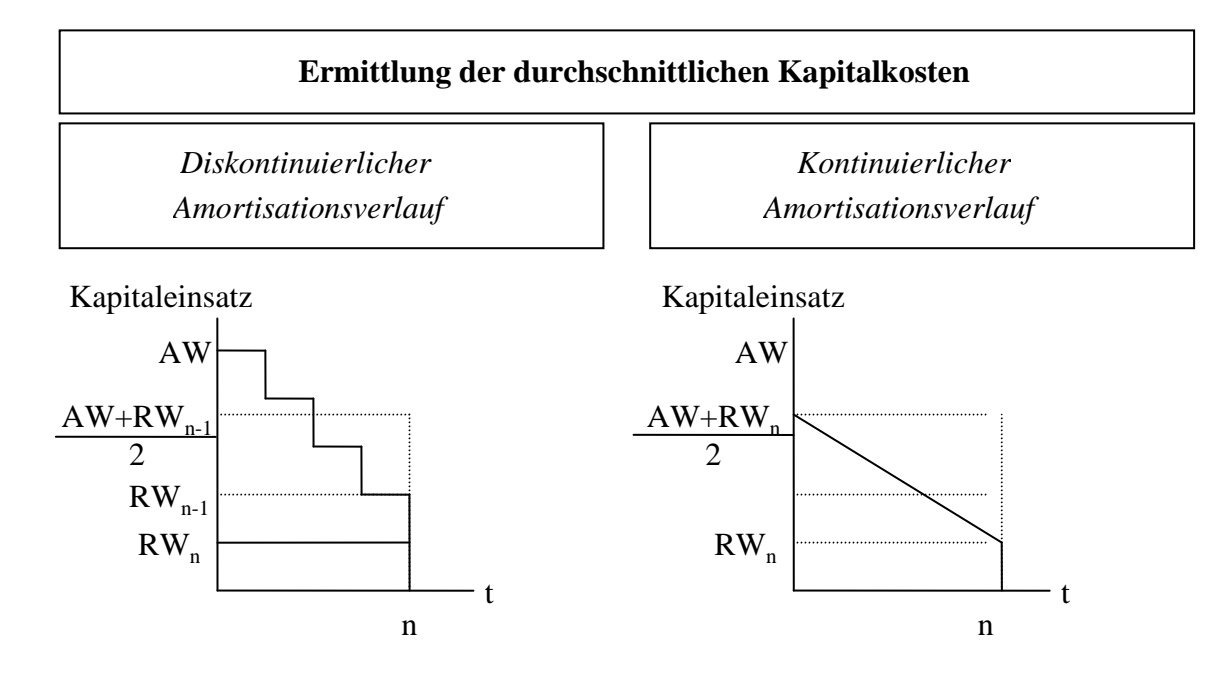

AW: Anfangswert RW: Restwert (Liquidationserlös) i: Zinssatz

#### *Kalkulatorische Abschreibungen*

Die kalkulatorischen Abschreibungen einer Periode werden ermittelt, indem man die Anschaffungskosten (AW) um den Liquidationserlös (RW) am Ende der Nutzungsdauer vermindert und anschliessend gleichmässig auf die Jahre verteilt: *(AW - RW) / n*

#### *Kalkulatorische Zinsen*

Diese sind auf das Kapital zu beziehen, das durchschnittlich während der Nutzungsdauer in der Investition gebunden ist.

## Beispiel:

Der Vorstand der MÜLLER AG möchte zur Erhöhung des Absatzes seines neuen hochwertigen Spritzgussteils für die Autoindustrie eine neue Maschine erwerben. Es stehen zwei Maschinentypen zur Auswahl: der XJ11 und der AVAX. Beide weisen dieselbe maximale Leistungsfähigkeit (Kapazität) von 200'000 Teilen pro Jahr auf.

Die Anschaffungskosten des XJ11 betragen € 150'000 und des AVAX € 200'000. Die Nutzungsdauer von XJ11 wird bei voller Kapazitätsauslastung gemäss Herstellerangaben mit 10 Jahren, die von AVAX mit 8 Jahren prognostiziert. Es soll eine lineare Abschreibung der angeschafften Maschine erfolgen, wobei die MÜLLER AG am Ende der Nutzungsdauer den Resterlös für den XJ11 auf € 20'000 und für den AVAX auf € 40'000 schätzt. Die Wiederbeschaffungspreise am Ende der Nutzungsdauer erwartet der Vorstand für den XJ11 in Höhe von  $\epsilon$ 200'000 und für den AVAX in Höhe von  $\epsilon$ 280'000.

Weiterhin rechnet man in der MÜLLER AG pro Jahr mit einem Kalkulationszins von 10%. Der Vorstand strebt für die Maschine eine Finanzierung im gleichen Verhältnis des bisher eingesetzten Kapitals zum Fremdkapitel in Höhe von jeweils 50% an.

An Materialkosten entstehen pro Vorgang für ein Stück des Spritzgussteils  $\epsilon_{0,25}$ ; diese sind für beide Maschinen gleich hoch. Für den Betrieb der Maschine fallen variable Energiekosten € 0,07 pro Stück für den XJ11 und von € 0,03 pro Stück für den AVAX an. Die durchschnittlichen fixen Wartungskosten pro Jahr können aufgrund der Angaben des Herstellers für den XJ11 mit €4'000 und für den AVAX mit €7'000 veranschlagt werden.

Darüber hinaus betragen für den XJ11 die variablen Reparaturkosten €0,02 pro Stück und für den AVAX € 0,03 pro Stück. Die Personalkosten sind vollständig variabel, weil freie Zeiten für andere Anlagen genutzt werden können, und lassen sich für den XJ11 mit  $\epsilon$ 0,15 pro Stück und für den AVAX mit €0,17 pro Stück kalkulieren.

Der Vorstand der MÜLLER AG erwartet, dass für die Nutzungsdauer der neuen Maschine pro Jahr 200'000 Stück des Spritzgussteils abgesetzt werden können. Der Absatzpreis soll sich aufgrund der unterschiedlichen Ausnutzung des Produktionsfaktor Material hinsichtlich der Qualität auf dem XJ11 voraussichtlich auf  $\epsilon$ 0,70 pro Stück und bei der Produktion auf dem AVAX auf  $\text{\textsterling}0,79$  pro Stück belaufen.

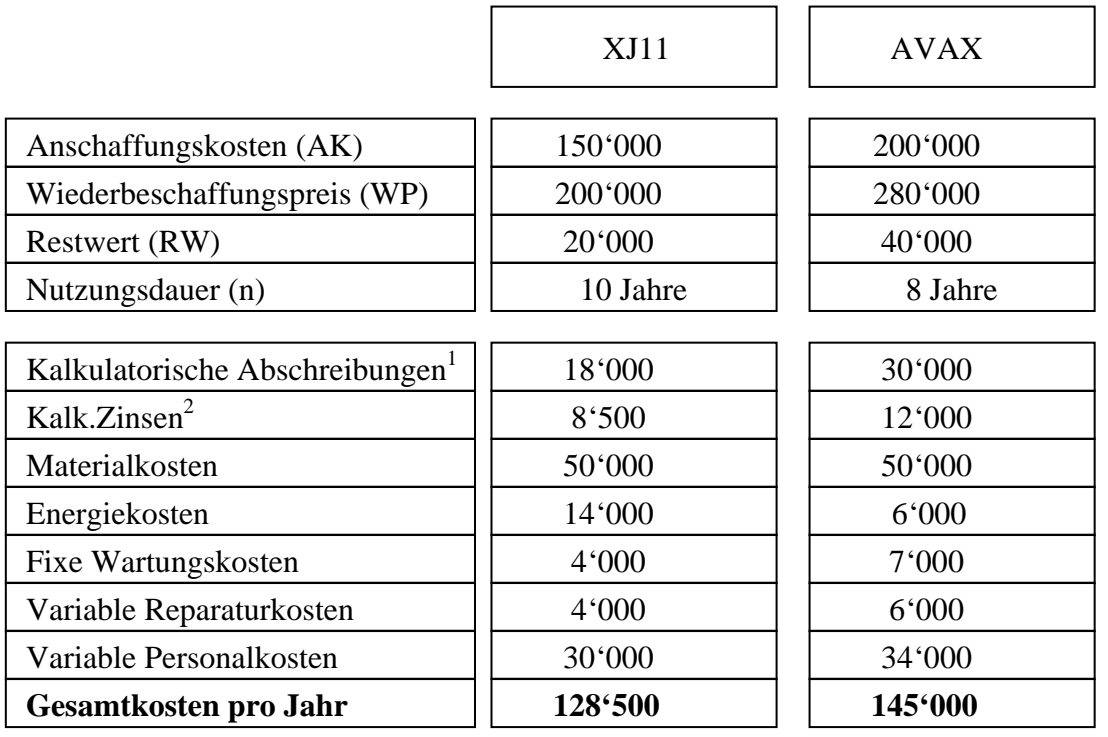

Im Beispiel ergibt sich nach der Kostenvergleichsrechnung folgendes Ergebnis:

<sup>1</sup> (Wiederbeschaffungspreis - Resterlös) / Anzahl Jahre

2 kalk. Zinsen auf das durchschnittlich gebundene Kapital: (Anschaffungskosten + Restwert)/2 \* 10%

Aufgrund der Kostenvergleichsrechnung wählt der Vorstand der MÜLLER AG den XJ11, da dessen durchschnittliche Gesamtkosten pro Jahr geringer sind als beim AVAX.

#### Ermittlung der kritischen Auslastung anhand eines Beispiels:

Bei einem Investitionsvergleich von Anlagen, die eine sehr unterschiedliche Kostenstruktur (gemessen am Anteil der fixen und variablen Kosten an den Gesamtkosten pro Periode) haben, reicht ein summarischer Perioden- oder Stückkostenvergleich für eine richtige Entscheidung häufig nicht aus. In solchen Situationen ist zusätzlich noch zu prüfen, für welches Auslastungsintervall die berechnete relative Vorteilhaftigkeit irgendwann umschlägt. Es ist anzunehmen, dass dies immer dann eintritt, wenn eine Anlage hinsichtlich der variablen Kosten, die andere Anlage dagegen hinsichtlich der fixen Kosten günstiger ist

Für einen solchen Fall lässt sich die *kritische Auslastung* berechnen, die als der Punkt definiert ist, in dem sich die Kostenkurven der zu vergleichenden Alternativen gerade schneiden. Zur Berechnung der kritischen Auslastung müssen die Gesamtkosten der beiden zu vergleichenden Objekte gleichgesetzt werden, also:

fixe Kosten Inv. A + variable Kosten Inv. A = fixe Kosten Inv. B + variable Kosten Inv. B

Die Formel zur Berechnung der kritischen Auslastung ( $M<sub>krit</sub>$ ) lautet somit:

$$
M_{krit} = \frac{fixe Kosten Investigation A - fixe Kosten Investigation B}{variable Kosten Investigation B - variable Kosten Investigation A}
$$

Ein weiteres Beispiel soll dies verdeutlichen:

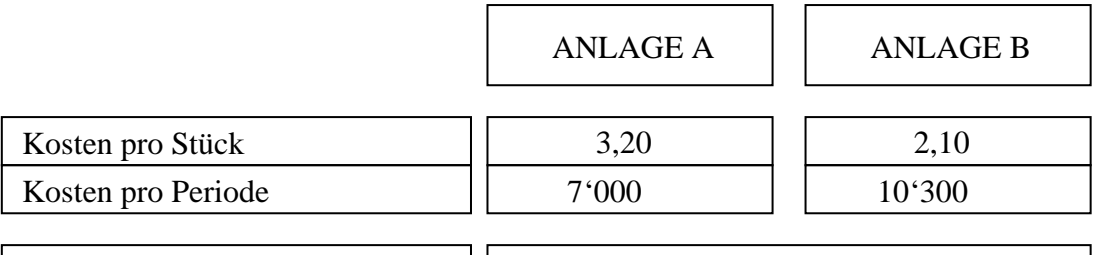

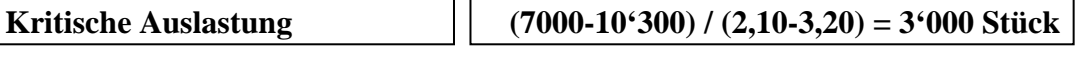

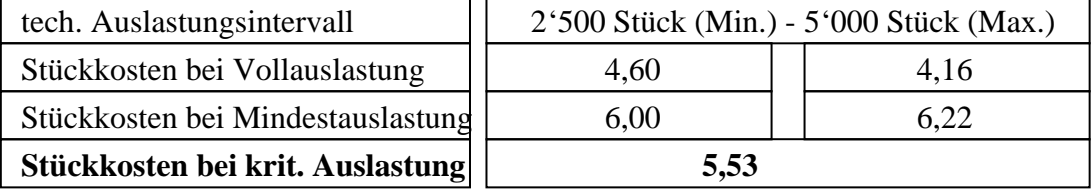

In der nachstehenden Abbildung sind die Daten graphisch abgebildet:

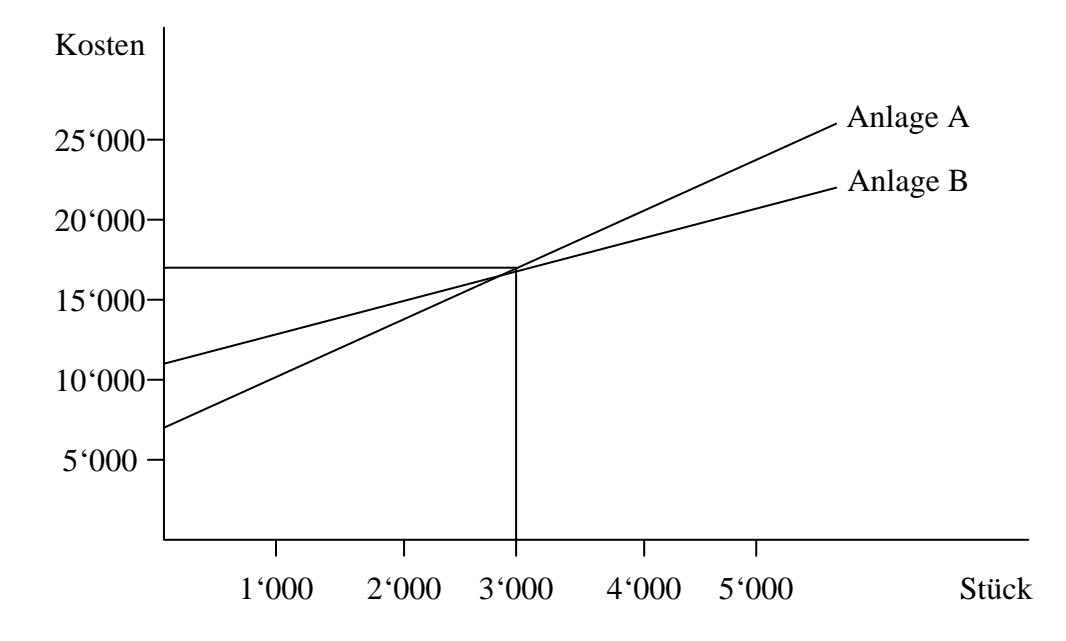

Liegt also die voraussichtliche Auslastung im Durchschnitt stets über der kritischen Auslastung, entscheiden wir uns für die Alternative B, da die Kosten bei einer Menge über 3000 Stück bei B geringer sind. Ist dagegen anzunehmen, dass die tatsächliche Auslastung häufig unter die kritische Auslastung sinkt, entscheiden wir uns für die Alternative A.

#### Methodenbeurteilung

Die Methode ist in bezug auf die erforderlichen Berechnungen relativ einfach durchzuführen. Die Datenermittlung ist da schon schwieriger. Diese ist meist sehr aufwendig; zudem kann für viele Daten nicht von Sicherheit ausgegangen werden, weil es Schätzungen sind.

Die Eignung der ermittelten Ergebnisse für die Entscheidung hängt zum einen von der Güte der Daten, zum anderen von der Übereinstimmung des Modells mit der Realität ab. Unter diesem Aspekt sind die Modellannahmen zu beurteilen. Fraglich ist beispielsweise, ob die Beschränkung auf eine Zielgrösse sowie die Vernachlässigung der Beziehungen zu anderen Unternehmensbereichen für die Entscheidung akzeptabel sind.

Weiter ist die statische Auslegung der Methode zu bemängeln. Zeitliche Unterschiede im Anfall der Kosten werden aufgrund der Durchschnittsbildung nicht berücksichtigt. Da die Kapitalbindung am Anfang des Planungshorizonts relativ hoch, an dessen Ende relativ gering ist, fallen am Anfang des Planungshorizonts höhere Zinsen an als am Ende. Dies bleibt bei der Ermittlung der Durchschnittszinsen unberücksichtigt.

Bezüglich der Verzinsung wird ausserdem unterstellt, dass ein einheitlicher Kalkulationszinsfuss existiert, zu dem finanzielle Mittel zu jedem Zeitpunkt in beliebiger Höhe aufgenommen und angelegt werden können (vollkommener Kapitalmarkt) und dass frei werdende oder nicht benötigte finanzielle Mittel zum Kalkulationszinsfuss re-investiert werden können. Diese Annahme ist nicht realistisch und ist zu überprüfen.

Falls allein die Gesamtkosten der Alternativen der Entscheidung zugrunde gelegt werden, bedeutet dies auch eine Vernachlässigung der Kapazitätsauslastung sowie der Kostenzusammensetzung. Freie Kapazitäten sowie Unterschiede in der Zusammensetzung der Gesamtkosten aus den einzelnen Kostenkomponenten und damit aus fixen und variablen Kosten können durchaus wichtig für ein Unternehmen sein.

Als letzte Modellannahme soll die Vernachlässigung der Leistungen angesprochen werden. Sie bedingt zum einen, dass eine Beurteilung der absoluten Vorteilhaftigkeit nicht bei allen Investitionsarten möglich ist, zum anderen bedeutet sie für den Alternativenvergleich, dass die damit mit verschiedenen Investitionsalternativen erzeugten Produkte qualitativ gleichwertig sein müssen. Auf die Einbeziehung der Leistungen und des Umsatzes wird im folgenden Abschnitt eingegangen.

## **4.3. Gewinnvergleichsrechnung**

Bei der Gewinnvergleichsrechnung werden neben den Kosten auch die Leistungen einbezogen, d.h. die Kostenvergleichsrechnung wird um die Nutzen- und Erlösseite ergänzt. Die Zielgrösse ist der durchschnittliche Gewinn, der als Differenz aus Leistungen und Kosten ermittelt wird.

Die Methode wird dann angewendet, wenn die qualitativen Leistungsabgaben der verglichenen Investitionsprojekte unterschiedlich sind und auch entsprechend behandelt werden. Dabei werden die Leistungen mit dem Umsatz gleichgesetzt. Ansonsten haben die Annahmen der Kostenvergleichsrechnung Gültigkeit. Bei gleichem Erlös pro Leistungseinheit kommt die Gewinnvergleichsrechnung zwangsläufig auch zu gleichen Ergebnissen wie ein Kostenvergleich.

*Es gilt: Eine Investition ist absolut vorteilhaft, falls ihr Gewinn grösser als Null ist. Ein Investitionsobjekt ist relativ vorteilhaft, falls sein Gewinn grösser ist als der eines jeden anderen zur Wahl stehenden Objektes.*

Die Gewinnvergleichsrechnung eignet sich neben einfachen Ersatzinvestitionen hauptsächlich für Erweiterungsinvestitionen, bei denen mehrere Investitionsmöglichkeiten mit unterschiedlichen Gewinnerwartungen zur Verfügung stehen.

Auch hier soll uns ein Beispiel dies aufzeigen. Ein Unternehmen hat die Wahl zwischen drei Investitionsalternativen A, B und C, für die folgende Daten vorliegen:

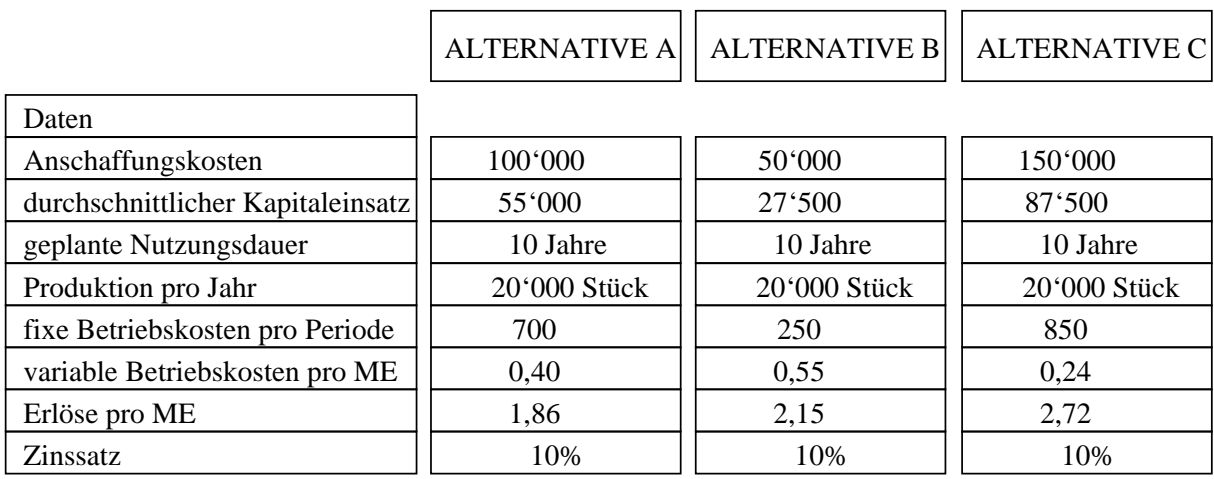

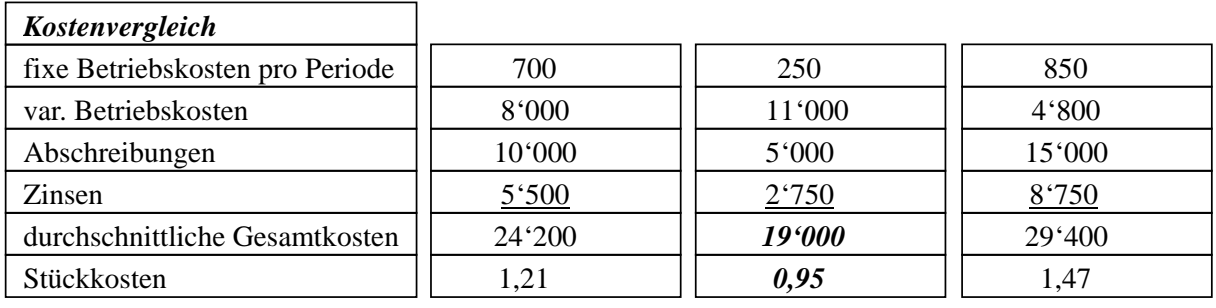

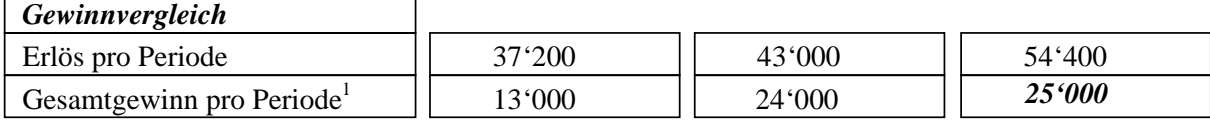

<sup>1</sup> Gesamtgewinn = Erlös - durchschnittlich Gesamtkosten

Wenn die Gewinne von unterschiedlichen Investitionsprojekten gleich sind, werden weitere Untersuchungen notwendig, um zusätzliche Informationen und Entscheidungsunterlagen zu erhalten.

So kann mit Hilfe der *Break even-Analyse* abgeklärt werden, bei welcher kritischen Ausbringungsmenge die Gewinne von zwei Investitionsalternativen gleich gross sind. Diese berechnet sich analog zur Kostenvergleichsrechnung:

Erlös - fixe Kosten - variable Kosten = Erlös - fixe Kosten - variable Kosten  

$$
p_1 * x - (K_{z1} + K_{a1} + K_{f1}) - k_{b1} * x = p_2 * x - (K_{z2} + K_{a2} + K_{f2}) - k_{b2} * x
$$

$$
x_{krit} = \frac{K_{z1} + K_{a1} + K_{f1} - (K_{z2} + K_{a2} + K_{f2})}{p_1 - k_{b1} - p_2 + k_{b2}}
$$

- $x =$  Ausbringungsmenge
- p = Erlös pro verkaufte Leistungseinheit
- $K<sub>z</sub>$  = Zinskosten pro Periode
- $K_a$  = Abschreibungen pro Periode
- $K_f$  = fixe Betriebskosten
- $k_b$  = variable Betriebskosten pro Leistungseinheit

Um sich ferner über die *Gewinnstruktur* der verschiedenen Investitionsprojekte ein genaueres Bild machen zu können, lassen sich die folgenden Kennzahlen berechnen:

Gewinnschwelle = fixe Kosten / Deckungsbeitrag

Herleitung: Gewinn G = Umsatz (U) - Kosten (K) = 0  

$$
x * p - K_{fix} - k_{var} * x = 0
$$

$$
x (p - k_{var}) - K_{fix} = 0
$$

$$
x = K_{fix} / (p - k_{var})
$$

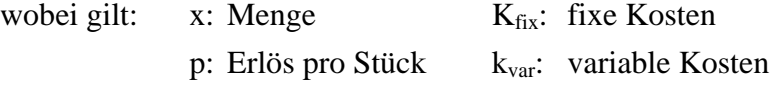

oder graphisch dargestellt:

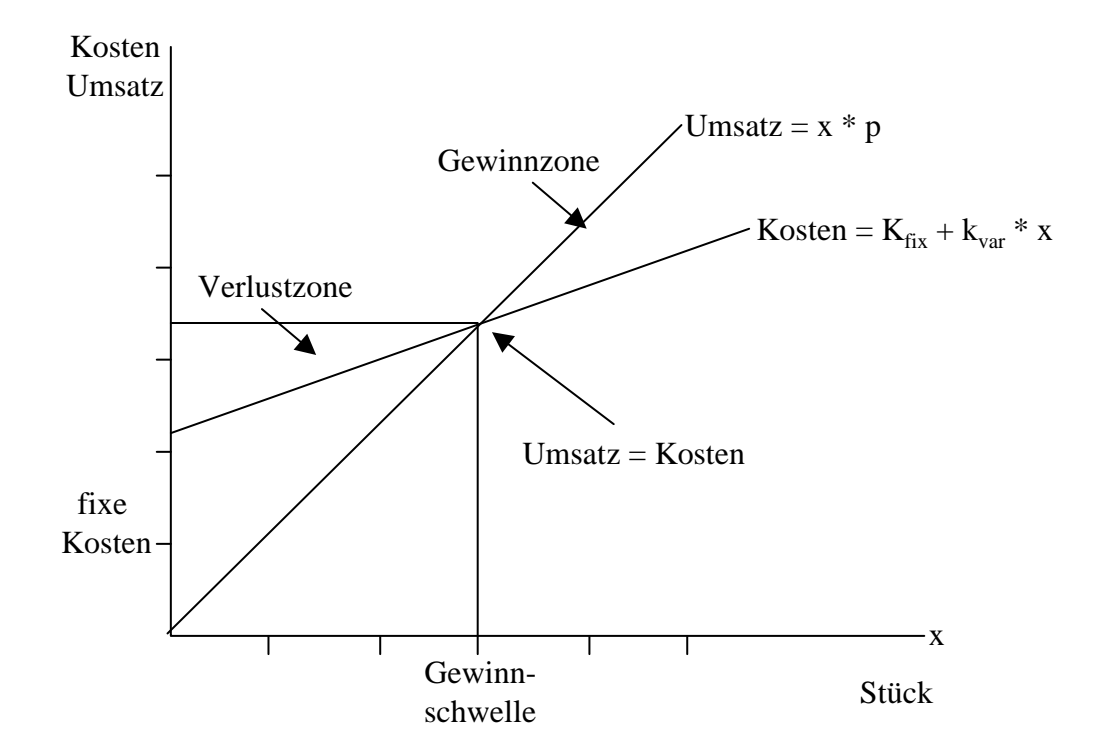

Weitere wichtige Kennzahlen sind:

Deckungsbeitrags-(DBU-)quote = Deckungsbeitrag / Erlös pro Mengeneinheit

Sicherheitskoeffizient S = Gewinn pro Periode / Deckungsbeitrag pro Periode

Die *Gewinnschwelle* gibt an, ab welcher Ausbringungsmenge x das betrachtete Investitionsobjekt in die Gewinnzone tritt. Die *Deckungsbeitragsquote* zeigt, wie viel der prozentuale Deckungsbeitrag pro produzierte Leistungseinheit beträgt (der absolute Deckungsbeitrag als Differenz zwischen Erlös pro Leistungseinheit und variablen Betriebskosten pro Leistungseinheit wird auch als Deckungsbeitrag bezeichnet), während der *Sicherheitskoeffizient* angibt, um wie viel Prozent der Erlös pro Periode sinken kann, bevor Verluste eintreten.

Ein Investitionsobjekt ist unter der Berücksichtigung dieser drei Kennzahlen um so vorteilhafter,

- je tiefer die Gewinnschwelle
- je höher die Deckungsbeitragsquote
- je höher der Sicherheitskoeffizient

Die Kennzahlen für unser Beispiel lauten:

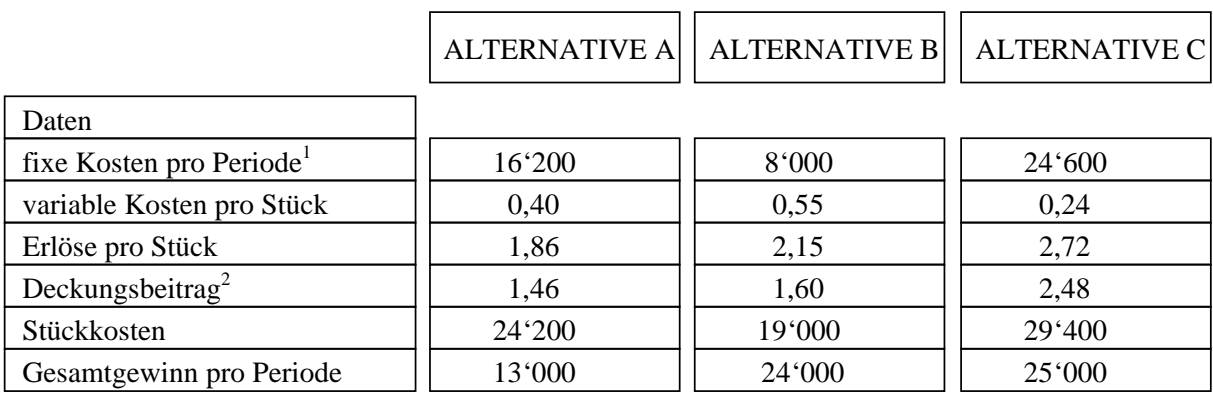

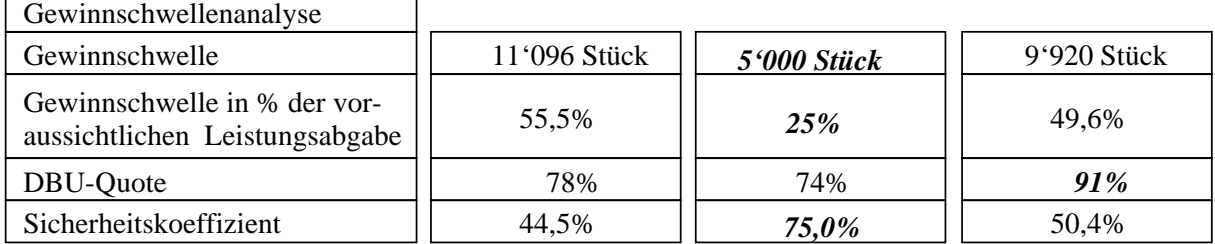

1 fixe Kosten pro Periode = fixe Betriebskosten + Abschreibungen + Zinsen

2 Deckungsbeitrag = Erlös pro Stück - variable Kosten pro Stück

Nach der Gewinnschwellenanalyse ist die Alternative B die beste Investition, nach der DBU-Quote die Alternative C und B hat wiederum den grössten Sicherheitskoeffizienten.

#### Methodenbeurteilung

Bei der Gewinnvergleichsrechnung werden im Gegensatz zur Kostenvergleichsrechnung unterschiedliche Leistungen der Alternativen einbezogen. Ansonsten entspricht die Beurteilung der Gewinnvergleichsrechnung derjenigen der Kostenvergleichsrechnung.

Die Annahme, dass etwaige Kapitaleinsatzdifferenzen mit einer Verzinsung zum Kalkulationszinssatz investiert werden können, wird bei der nachfolgend beschriebenen Rentabilitätsvergleichsrechnung modifiziert.

## **4.4. Rentabilitätsvergleichsrechnung**

Eine Rentabilitätsrechnung wird erforderlich, wenn der Investitionsgewinn mit unterschiedlichem Kapitaleinsatz erzielt wird und das Kapital nicht uneingeschränkt zur Verfügung steht.

Die Rentabilitätsvergleichsrechnung unterscheidet sich von der Gewinnvergleichsrechnung und Kostenvergleichsrechnung im Hinblick auf ihre Zielgrösse. Bei dieser handelt es sich um eine Rentabilität, die aus dem Verhältnis einer Gewinngrösse zu einer Kapitaleinsatzgrösse gebildet wird. Die Gewinngrösse und Kapitaleinsatzgrösse können unterschiedlich definiert werden. Zweckmässig erscheint es, als Kapitaleinsatzgrösse die durchschnittliche Kapitalbindung zugrunde zu legen und Gewinngrösse als Summe aus dem durchschnittlichen Gewinn und den Durchschnittszinsen zu ermitteln.

Rentabilität = 
$$
( \varnothing
$$
 Gewinn +  $\varnothing$  Zinsen) /  $\varnothing$  Kapitaleinsatz

Man kann die Rentabilitätskennziffer durch Zerlegung verfeinern:

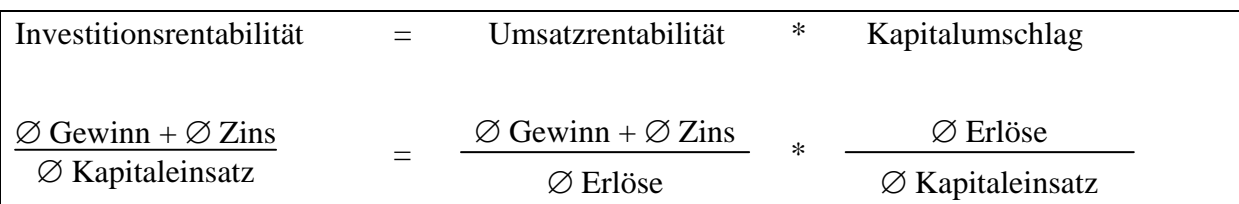

Hierdurch können etwaige strukturelle Unterschiede in dem Zustandekommen der Rentabilität bei den verglichenen Investitionsobjekten verdeutlicht werden.

Bei dieser Definition der Rentabilität wird die gesamte Verzinsung des durchschnittlichen Kapitaleinsatzes bestimmt. Die Summe aus Durchschnittsgewinn und durchschnittlichen Zinsen stellt einen Überschuss dar, dessen Verhältnis zum durchschnittlichen Kapital bei der Rentabilitätsermittlung bestimmt wird.

*Es gilt: Eine Investition ist absolut vorteilhaft, falls seine Rentabilität höher ist als ein vorzugebender Grenzwert. Ein Investitionsobjekt ist relativ vorteilhaft, falls seine Rentabilität höher ist als der eines jeden anderen zur Wahl stehenden Objektes.*

Die Bestimmung eines Grenzwerts (Benchmark) liegt im Ermessen der Investitionsverantwortlichen und sollte von den vorhandenen Investitionsmöglichkeiten abhängig gemacht werden.

Falls man den Kalkulationszinsfuss als Grenzwert nimmt, führt die Rentabilitätsvergleichsrechnung zu gleichen Ergebnissen wie die Gewinnvergleichsrechnung, bei anderen Grenzwerten kann es zu unterschiedlichen Ergebnissen führen.

#### Methodenbeurteilung

Das Modell gleicht denen der Kosten- und Gewinnvergleichsrechnung; die Aussagen zu diesen Methoden lassen sich auch für die Rentabilitätsvergleichsrechnung anbringen.

Ebenso wie bei der Gewinnvergleichsrechnung und im Unterschied zur Kostenvergleichsrechnung werden die Leistungen der Investitionsalternativen im Modell der Rentabilitätsvergleichsrechnung explizit berücksichtigt.

Der Unterschied zu Gewinnvergleichsrechnung besteht in der Zielgrösse und den damit verbundenen Annahmen in bezug auf den Ausgleich von Kapitaleinsatzdifferenzen. Bei der Gewinnvergleichsrechnung wird ein Ausgleich mit einer Verzinsung zum Kalkulationszinsfuss unterstellt. Bei der Rentabilitätsvergleichsrechnung ist der Ausgleich von Kapitaleinsätzen differenziert zu betrachten.

Kapitaleinsatzdifferenzen können vernachlässigt werden, wenn die Alternative mit dem höchsten Kapitaleinsatz auch die höchste Rentabilität aufweist. Diese ist dann in jedem Fall relativ vorteilhaft. Liegt die höchste Rentabilität aber bei einer Alternative vor, die nicht den höchsten Kapitaleinsatz erfordert, dann ist wichtig, welche Verzinsung die Kapitaleinsatzdifferenz erbringt. Bei einer alleinigen Betrachtung der Rentabilitäten der analysierten Alternativen wird implizit unterstellt, dass Kapitaleinsatzdifferenzen sich mit einem Zinssatz verzinsen, der der Rentabilität der Alternative mit geringerem Kapitaleinsatz entspricht.

Es ist nun bedeutend, inwieweit diese Annahme gerechtfertigt ist, d.h. ob weitere Investitionsmöglichkeiten mit einer entsprechenden Rentabilität existieren. Von der Antwort auf diese Frage hängt es ab, ob der Rentabilitäts- oder der Gewinnvergleichsrechnung der Vorzug zu geben ist. Falls eine Vielzahl von Investitionsmöglichkeiten mit sehr hohen Rentabilitäten existiert, die um knappe finanzielle Mittel konkurrieren, sollte die Rentabilitätsvergleichsrechnung angewendet werden. Ist dies nicht der Fall und trifft die Annahme der Gewinnvergleichsrechnung zu, dann ist die Gewinnvergleichsrechnung eher geeignet.

Durch eine Anpassung des Kalkulationszinssatzes an die Rentabilitäten kann eine weitgehende Übereinstimmung der Investitionsalternativen zwischen den Ergebnissen der Gewinn- und Rentabilitätsvergleichsrechnung erreicht werden kann.

#### **4.5. Amortisationsrechnung (Pay back-Methode)**

Die Amortisationsrechnung wird auch als Pay back- oder Pay off-Methode bezeichnet. Die Zielgrösse von Amortisationsrechnungen ist die Amortisations- bzw. Wiedergewinnungszeit eines Investitionsobjekts. Die statischen Amortisationsrechnungen werden in zwei Kategorien zugeordnet: eine *Durchschnittsrechnung* und eine *Kumulationsrechnung*.

Im folgenden wird zunächst die *Durchschnittsmethode* betrachtet. Für diese gilt: Die Amortisationszeit eines Investitionsobjekts ist der Zeitraum, in dem das eingesetzte Kapital aus den durchschnittlichen Rückflüssen oder Einzahlungsüberschüssen des Objektes wiedergewonnen wird. Die Amortisationszeit kann ermittelt werden, in dem das eingesetzte Kapital durch die durchschnittlichen Rückflüsse dividiert wird:

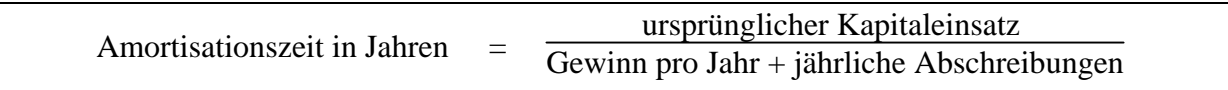

Die Einnahmeüberschüsse, auch *Cash Flow* genannt, sind die Periodengewinne bzw. die Kostenersparnisse bei Rationalisierungsinvestitionen plus die Periodengewinne. Der ursprüngliche Kapitaleinsatz entspricht dabei den Anschaffungskosten. Falls ein Liquidationserlös zu erwarten ist, mindert dieser die Wahrscheinlichkeit bzw. die Höhe des möglichen Kapitalverlustes. Da die Amortisationszeit als Risikomassstab gilt, erscheint es sinnvoll, den Liquidationserlös bei der Berechnung zu berücksichtigen. Dazu könnten einerseits die Anschaffungskosten um den erwarteten Liquidationserlös verringert werden oder die Restgrösse durch die durchschnittlichen Rückflüsse dividiert werden. Anderseits liesse sich zu den durchschnittlichen Rückflüssen der auf die Jahre der Nutzungsdauer verteilte Liquidationserlös hinzurechnen, so dass ein durchschnittlicher Einzahlungsüberschuss einbezogen würde.

Für die *Kumulationsrechnung* werden die Einnahmeüberschüsse jeder Periode solange addiert, bis die Summe der kumulierten Werte dem ursprünglichen Investitionsbetrag entspricht. Dieses Verfahren ist immer dann anwendbar und sogar notwendig, wenn der Gewinn pro Periode nicht konstant ist oder sich die Abschreibungen nicht linear berechnen lassen. Sind diese Prämissen erfüllt, so empfiehlt sich wegen der Vereinfachung der Berechnung die Durchschnittsmethode.

Die Amortisationsrechnung stellt einen Massstab für das mit einer Investition verbundene Risiko dar. Es erscheint nicht sinnvoll, die absolute und die relative Vorteilhaftigkeit von Investitionsalternativen allein anhand der Amortisationsrechnung zu beurteilen, da in diesem Fall die nach Ende der Amortisationszeit auftretenden Wirkungen der Alternativen ausser acht bleiben. Die Amortisationszeit ist eher als ergänzendes Kriterium verwendbar. Die unter Berücksichtigung dieser Einschränkungen geltenden Vorteilhaftigkeitskriterien bei Anwendung der Amortisationsrechnung lauten:

*Es gilt: Eine Investition ist absolut vorteilhaft, falls seine Amortisationszeit geringer ist als ein vorzugebender Grenzwert. Ein Investitionsobjekt ist relativ vorteilhaft, falls seine Amortisationszeit geringer ist als die eines jeden anderen zur Wahl stehenden Objektes.* 

#### Modellbeurteilung

Auch für die Amortisationsrechnung gelten weitgehend die gleichen Aussagen wie für die anderen statischen Verfahren bzw. Modelle der Investitionsrechnung. Hervorzuheben ist, dass auch aufgrund der Vernachlässigung von Wirkungen nach dem Ende der Amortisationszeit diese kein alleiniges Kriterium für eine Investitionsrechnung darstellen sollte.

Die Amortisationsrechnung weisst gegenüber den bisher betrachteten Verfahren einige Vorzüge auf. Erstens beruht das Verfahren auf liquiditätsorientierten Überlegungen. Zweitens wird dem Risiko Rechnung getragen: Je länger die Wiedergewinnungszeit, um so grösser ist das Risiko, dass sich die Investition nicht bezahlt macht. Denn je langfristiger die Planung, um so grösser ist auch die Wahrscheinlichkeit unvorhergesehener bzw. unvorhersehbarer Ereignisse, welche die vorausgesagten Werte wesentlich verändern können.

Diesem einfach anwendbaren Verfahren stehen jedoch auch einige spezifische Nachteile gegenüber. So sagt die Amortisationszeit nichts über die Rentabilität aus. Auch ergeben sich Probleme, wenn die Investitionsprojekte eine unterschiedliche Nutzungsdauer aufweisen, da die Höhe der jährlichen Abschreibungen die Amortisationsdauer wesentlich beeinflusst. Deshalb sind in der Regel weitere Rechnungen und Analysen nötig. Neben dem Sicherheitsund Liquidationsdenken sind weitere Aspekte (z.B. Rentabilität) einzubeziehen.

### **4.6. Beurteilung der statischen Verfahren**

Zusammenfassend kann festgehalten werden, dass sich die statischen Investitionsrechnungsverfahren durch grosse Praktikabilität auszeichnen. Es handelt sich um einfache Methoden mit leicht zu verstehenden Berechnungen und betriebswirtschaftlich verständlichen Basisdaten. Der Beschaffungsaufwand von Informationen ist verhältnismässig gering.

Hat ein Investor beispielsweise zwei Investitionsalternativen mit gleichen zugeordneten Erlösen, Kapitaleinsätzen und Nutzungsdauern zu bewerten, so kann er dazu die Kostenvergleichsrechnung heranziehen. Ist aber von unterschiedlichen Erlösen auszugehen, so ist zusätzlich eine Gewinnvergleichsrechnung durchzuführen. Und ergeben sich auch Unterschiede im Kapitaleinsatz, ist die Rentabilitätsvergleichsrechnung anzuwenden. Letztendlich ist die Entscheidung auf Basis der Zielsetzung und damit mittels der Rentabilitätsvergleichsrechnung zu treffen.

Allerdings weisen sie auch einige grundlegende Nachteile auf, die zusammenfassend nochmals kurz dargestellt werden sollen:

- Zeitliche Unterschiede in bezug auf effektive Ein- und Auszahlungen bleiben weitgehend unberücksichtigt. Für eine Unternehmung spielt dieser Aspekt nicht nur bezüglich der Liquidität, sondern auch der Rentabilität eine Rolle. Je weiter der Einzahlungsüberschuss in der Zukunft liegt, um so kleiner wird die Rentabilität, weil das Geld zur Re-Investition erst in einem späteren Zeitpunkt anfällt.
- Die Betrachtung einer einzigen Periode und somit die Rechnung mit Durchschnittswerten ist eine Vereinfachung, die nicht der betrieblichen Wirklichkeit entspricht.
- Die unterschiedliche Zusammensetzung der Kosten wird nicht untersucht und in die Rechnungen einbezogen. Substitutionsmöglichkeiten (z.B. bei Ersetzen von Mitarbeitern durch eine hochwertige, kapitalintensive Anlage werden Löhne durch Abschreibungen und Zinsen auf dem Kapital substituiert), welche im Hinblick auf Beschaffungsrestriktionen bedeutsam sein können, werden vernachlässigt.
- Die Zurechnung von Kosten und Gewinnen auf einzelne Investitionsvorhaben ist in der betrieblichen Praxis äusserst schwierig.
- Die effektive Nutzungsdauer bleibt unberücksichtigt. Diese Vorgehensweise birgt damit die Gefahr in sich, dass längerfristige Investitionsprojekte unterbewertet werden. Dies wird besonders deutlich bei Anwendung der Pay back-Methode.
- Innerbetriebliche Interdependenzen werden nicht in die Betrachtung einbezogen. Die bereits bestehenden - seien es bereits realisierte oder erst genehmigte - Investitionsprojekte bleiben unberücksichtigt.
- Restriktionen anderer, vom Investitionsprojekt betroffener Unternehmungsbereiche (Finanzen, Personal, Materialwirtschaft) werden nicht beachtet.

Die statischen Investitionsrechnungen können somit vor allem dann eingesetzt werden, wenn sich die zu beurteilenden Investitionsprojekte nicht durch schwankende, voneinander unterschiedliche Zahlungsströme unterscheiden. Sie eignen sich zudem als Entscheidungsgrundlage für kleinere Investitionen, die wenig innerbetriebliche Abhängigkeiten aufweisen.

## **5. DYNAMISCHE METHODEN**

#### **5.1. Einführung**

Für dynamische Modelle ist die explizite *Berücksichtigung mehrerer Perioden* kennzeichnend. Die Investitionsprojekte werden durch die Ein- und Auszahlungen charakterisiert, die bei ihrer Realisation im Zeitablauf erwartet werden. Damit verbunden ist in der Regel die Annahme, dass die relevanten Wirkungen der Alternativen auf Ein- und Auszahlungen spezifischer Höhe beschränkt sind, diese sich prognostizieren und dabei bestimmten diskreten und äquidistanten Zeitpunkten zurechnen lassen. Davon wird auch im folgenden ausgegangen. Die Bezugnahme auf Ein- und Auszahlungen und die explizite Einbeziehung mehrerer Perioden sind im wesentlichen Merkmale, die die dynamischen von den statischen Modellen unterscheiden.

Bei den dynamischen Modellen fallen Zahlungen zu verschiedenen Zeitpunkten an. Da der Wert der Zahlungen auch vom Zahlungszeitpunkt abhängt (Zeitpräferenzen), können diese bei der Auswertung nicht unmittelbar zusammengefasst werden. Es sind dies vielmehr finanzmathematische Transformationen (z.B. Auf- und Abzinsung). Es wird daher im folgenden auch auf die Grundlagen der Finanzmathematik eingegangen.

Dabei soll zunächst die Zinseszinsrechnung angesprochen werden. Bei der *Aufzinsung* wird bestimmt, welchen Wert (W) ein zu einem bestimmten Zeitpunkt (hier Zeitpunkt 0) angelegter Kapitalbetrag (N) zu einem späteren Zeitpunkt (t) unter Berücksichtigung von Zinsen und Zinseszinsen annimmt. Falls der Zins (i) für alle Perioden (hier Jahre) zwischen den Zeitpunkt 0 und t gleich hoch ist gilt:

$$
W=N\text{ }^{*\!}\left(1\text{+}i\right)^t
$$

Bei Aufzinsung eines Kapitalbetrags von 10'000 € über drei Jahre mit einem Zinssatz von  $10\%$  (=0,1) ergibt sich demzufolge:

$$
W = 10^{\circ}000 \cdot \mathbf{E}^* (1+0,1)^3 = 13'310 \cdot \mathbf{E}
$$

## **8. LERNKONTROLLTEIL**

- 1) Was versteht man allgemein unter Investitionsrechnung?
- 2) Wieso sind Investitionsentscheidungen in der Praxis so wichtig?
- 3) Welches sind die Hauptkriterien zur Unterscheidung von Investitionsarten?
- 4) Nach dem Investitionszweck können verschiedene Arten von Investitionen unterschieden werden. Warum lassen sich diese in der Praxis selten genau voneinander unterscheiden?
- 5) Welche Aufgaben hat die Investitionsrechnung?
- 6) Wie sieht der Investitionsentscheidungsprozess aus?
- 7) Was sind die Hauptprobleme der Investitionsentscheidung?
- 8) Beschreiben Sie die Grundsätze der Investitionspolitik!

Jeden Einsatz von produktiven Faktoren zur Errichtung, Erhaltung, Veränderung, Verbesserung oder Vergrösserung der Produktionsapparatur in Betrieben.

Weil sie die Produktions- und Absatzkapazität des Unternehmens qualitativ und quantitativ verändern oder sicherstellen.

Nach dem Vermögensgegenstand (Sachanlage-, Finanz-, immaterielle Investition); Nach dem Investitionsanlass (Errichtungs-/Neuinvestition, laufende Investition, Ergänzungsinvestition)

Da in der Regel mehrere Motive gleichzeitig eine Rolle spielen.

Die Investitionsrechnung soll aufzeigen, welchen Beitrag eine Investition zum zukünftigen Erfolg des Unternehmens liefern wird.

- 1. Anregungsphase
- 2. Planungsphase
- 3. Entscheidungsphase
- 4. Anordnungsphase
- 5. Kontrollphase
- langfristige Auswirkungen der Entscheide
- hohe Kapitalbindung
- Beschränkung der Flexibilität
- Investitionen sind nicht beliebig teilbar
- Kapital steht nicht beliebig zur Verfügung
- durch Globalisierung wird Kapital immer flexibler
- Grundsätze für die relevante Zielsetzung
- Grundsätze zu Investitionsarten
- Grundsätze über das Abstimmen von Investitionsentscheiden mit anderen Entscheiden des Unternehmens
- Grundsätze zur Methodenwahl
- Grundsätze über organisatorische Regelungen
- 9) Welche Methoden werden in der Investitionsrechnung unterschieden?
- 10) Zählen Sie die Methoden der statischen Investitionsrechnung auf!
- 11) Zählen Sie die Methoden der dynamischen Investitionsrechnung auf!
- 12) Erläutern Sie Unsicherheit in Zusammenhang mit der Investitionsrechnung!
- 13) Welche Möglichkeiten hat ein Unternehmen, um die mit einer Investition verbundenen Risiken zu berücksichtigen?
- 14)Beschreiben Sie die Kostenvergleichsrechnung!
- 15) Was sind und wie berechnen sich die durchschnittlichen Kapitalkosten in der statischen Investitionsrechnung?
- 16) Was versteht man unter der kritischen Auslastung?
- 17) Was sind die Vor- und Nachteile der Kostenvergleichsrechnung?
- 18)Beschreiben Sie die Gewinnvergleichsrechnung!

Statische Verfahren und dynamische Verfahren

- Kostenvergleichsrechnung, Gewinnvergleichsrechnung, Rentabilitätsrechnung, Amortisationsrechnung
- Kapitalwertmethode, Interne Zinsfussmethode, Annuitätenmethode, Dynamische Pay Back Methode
- Unter Unsicherheit versteht man im Zusammenhang mit der Investitionsrechnung die Möglichkeit, dass der tatsächliche Kapitalfluss (Einnahmen und Ausgaben) vom geschätzten Kapitalfluss abweicht.
- Anwendung der neuen Methoden der Investitionsrechnung: Korrekturverfahren, Sensitivitätsanalyse, Risikoanalysen oder Entscheidungsbaumanalysen.
- Die Kostenvergleichsrechnung ermittelt die Kosten von zwei oder mehr Investitionsalternativen und empfiehlt, jene mit den geringsten Kosten auszuwählen.
- Die Kapitalkosten sind ausbringungsunabhängig und setzen sich zusammen aus den Abschreibungen und den Zinskosten. Sie berechnen sich als:
- 1.  $(AW+RW_{n-1})/2 \rightarrow \text{diskontinuierlicher Verlauf}$ 2.  $(AW+RW_n)/2 \rightarrow$  kontinuierlicher Verlauf
- Die kritische Auslastung ist der Punkt, in dem sich die Kostenkurven der zu vergleichenden Alternativen schneiden.
- Vorteile: einfach durchzuführen Nachteile: schwierige Datenermittlung, Daten sind meist nur Schätzungen, statische Ausrichtung der Methode, Beschränkung auf nur eine Zielgrösse
- Bei der Gewinnvergleichsrechnung werden neben den Kosten auch die Gewinne miteinbezogen. Die Zielgrösse ist der durchschnittliche Gewinn.
- 27) Erklären Sie folgende Begriffe:
	- Kapitalwert
	- Annuität
	- Interner Zins
- 28) Werden in den dynamischen Methoden die Abschreibungen vernachlässigt? Wenn ja, warum?
- 29) Definieren Sie den Kapitalwert einer Investition! Wie lautet die Formel bei gleichmässigen Rückflüssen?
- 30) Welche Rolle spielt der Kalkulationszinssatz bei der Kapitalwertmethode?
- 31) Kann der Kapitalwert negativ sein?
- 32) Welches sind die Prämissen der Kapitalwertmethode?
- 33) Was sind die Vor- und Nachteile der Kapitalwertmethode?
- 34) Was versteht man unter Annuitätenmethode? Welcher Zusammenhang besteht zur Kapitalwertmethode?

Die Summe aller auf einen Zeitpunkt ab- bzw. aufgezinsten Ein- und Auszahlungen

Eine Folge gleich hoher Zahlungen, die in jeder Periode des Betrachtungszeitraums anfallen.

Zinssatz der als Kalkulationszinssatz verwendet zum Kapitalwert=0 führt.

Ja, weil bei den dynamischen Methoden Bareinzahlungen und Barauszahlungen gegenübergestellt werden und nicht Aufwände und Erträge.

$$
C_0 = -I_0 + R_t * \frac{(1+i)^t - 1}{(1+i)^t * i}
$$

Der Kalkulationszinssatz übt die Rolle einer Vergleichsrendite aus. Anstatt die finanziellen Mittel der Investition zuzuführen, hätten sie z.B. auch am Kapitalmarkt angelegt werden können.

Ja, die Investition führt dann zu Verlusten, d.h. die Rückflüsse aus der Investition sind geringer als die eingesetzten Mittel.

Existenz eines vollkommenen Kapitalmarktes auf dem ein einheitlicher Kalkulationszinssatz vorliegt. Steuern und Transferzahlungen können vernachlässigt werden. Es wird nur eine Produktart gefertigt. Die Produktionsmenge ist gleich der Absatzmenge.

Vorteile: Geringer Rechenaufwand; höhere Realitätsnähe da mehrere Zeitabschnitte einbezogen werden.

Nachteile: Datenermittlung bereitet Probleme; Daten sind unsicher; Wiederanlageprämisse ist unrealistisch; Annahme des vollkommenen Kapitalmarktes ist unrealistisch.

Die Annuität eines Investitionsprojektes ist dem Kapitalwert äquivalent. Die Berechnung der Annuität ist leicht aufwendiger als die des Kapitalwerts. Die Modellannahmen sind dieselben.

- 35) Wie ist der Interne Zinssatz zu interpretieren?
- 36) Welche Probleme tauchen bei der Methode des Internen Zinssatzes auf? Wie löst man die Probleme?
- 37) Erläutern Sie die dynamische Pay back-Methode!
- 38) Wie lassen sich Gewinnsteuern in die Kapitalwertmethode integrieren?
- 39) Welches sind die wichtigsten Verfahren und theoretischen Ansätze zur Bewältigung des Unsicherheitsproblems bei Investitionsentscheidungen?
- 40) Wie lauten die Fragestellungen bei der Sensitivitätsanalyse?

Derjenige Zinssatz, bei dem der Kapitalwert Null ergibt. Der Interne Zinssatz ist eine Rentabilitätskennziffer, die die interne Verzinsung der Investition angibt.

Der Interne Zinssatz lässt sich i.d.R. nicht exakt bestimmen, es müssen Näherungsverfahren angewendet werden.

Die dynamische Amortisationszeit wird bestimmt, indem schrittweise für jede Periode der Nutzungsdauer der kumulierte Barwert der Nettozahlungen berechnet wird. Solange dieser Wert negativ ist, ist die Amortisationszeit noch nicht erreicht.

Dies erfordert zwei zusätzliche Schritte:

- 1. die ursprüngliche Zahlungsreihe ist um die Zahlungen zu modifizieren, die aufgrund der Steuern anfallen;
- 2. der Kalkulationszinssatz muss verändert werden.
- Korrekturverfahren
- Sensitivitätsanalysen
- Risikoanalysen
- Entscheidungsbaumanalysen
- 1. Wie verändert sich die Zielfunktion bei Variation einer oder mehrerer Inputgrössen?
- 2. Welchen Wert darf eine Inputgrösse annehmen, wenn ein vorgegebener Wert mindestens erreicht werden soll?

## **9. ÜBUNGEN**

## **9.1. Kostenvergleichrechnung**

Ein Copy-Shop möchte seine Kapazität erweitern und ein neues modernes Kopiergerät erwerben. Zur Auswahl stehen das Modell "Standard" zu einem Anschaffungspreis von 10.000,- € und das Modell "Superior" zu einem Anschaffungspreis von 15.000,- € Die Besitzer geht davon aus, dass das Standardmodell eine Nutzungsdauer von 4 Jahren und einen Restwert von 500,- € hat. Beim Modell Superior kann davon ausgegangen werden, dass die Nutzungsdauer 5 Jahre und der Restwert 1.500,- € betragen. Der Zinssatz beträgt 10%. Die Kosten können aus nachstehender Tabelle übernommen werden:

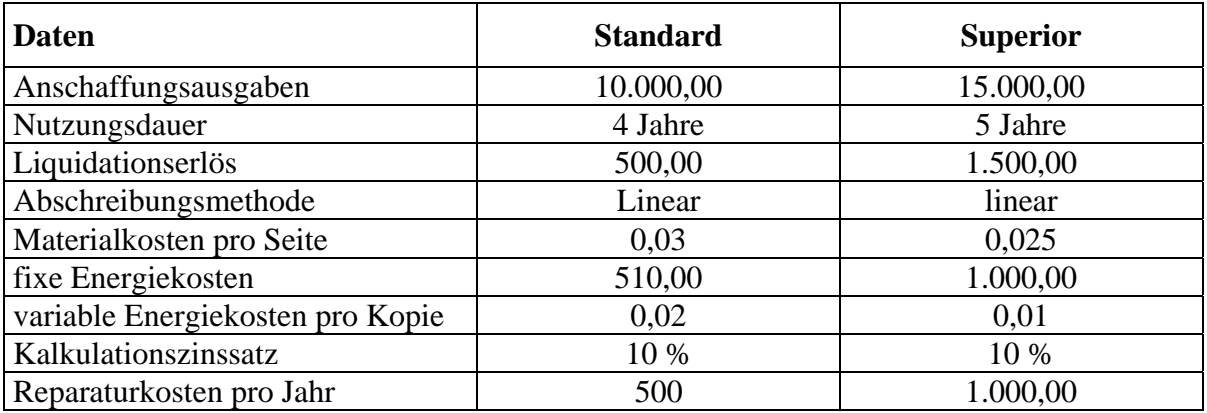

Die Besitzer gehen davon aus, dass der Absatz - unabhängig davon für welches Modell man sich entscheidet - um 150.000 Kopien pro Jahr gesteigert werden kann.

- a) Welche Alternative schlagen sie vor ?
- b) Welche Alternativen würden Sie bei einem Absatz von 50.000 Stück/Jahr wählen?

#### **9.2. Gewinnvergleichsrechnung**

Ein lokaler Getränkehersteller möchte ein neues In-Getränk lancieren. Er schätzt den möglichen Absatz auf 100.000 Flaschen à 3 dl pro Jahr. Zur Erweiterung seiner Abfüllanlagen stehen drei Alternativen zur Wahl, wobei die dritte Alternative darin besteht, das neue Getränkt in Lizenz von einem anderen Hersteller produzieren zu lassen. Als Lizenzgebühr wird dabei ein Betrag in Höhe von 85.000,- € bei einer Abnahmemenge von 100.000 Flaschen angenommen. Bei der Alternative A werden herkömmliche Flaschen mit Kronkorken verwendet, bei der Alternative B können von der Form her auch besondere Flaschenformen mit Bügelverschluss verwendet werden. Der Lizenzhersteller kann alle Flaschenformen verwenden. Der Hersteller geht davon aus, dass er mit einer Flasche mit Bügelverschluss auch einen höheren Preis am Markt durchsetzen könnte. Der mögliche Absatz bei allen drei Alternativen beträgt 100.000 Stück.

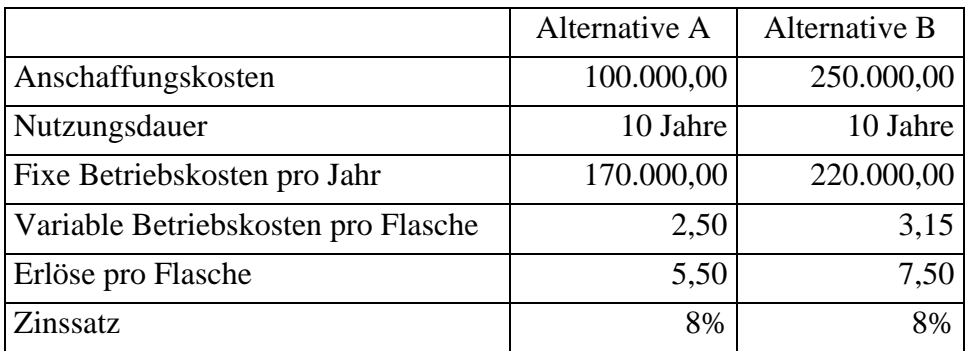

- a) Für welche der drei Alternativen entscheiden Sie sich ?
- b) Ermitteln Sie für obige Daten:
	- Kritische Ausbringungsmenge
	- Gewinnschwelle
	- Deckungsbeitragsquote
	- Sicherheitskoeffizient

Ist Alternative A oder Alternative B nach diesen Kennzahlen vorteilhafter ?

# **10. LÖSUNGEN**

## **zu Aufgabe 9.1.**

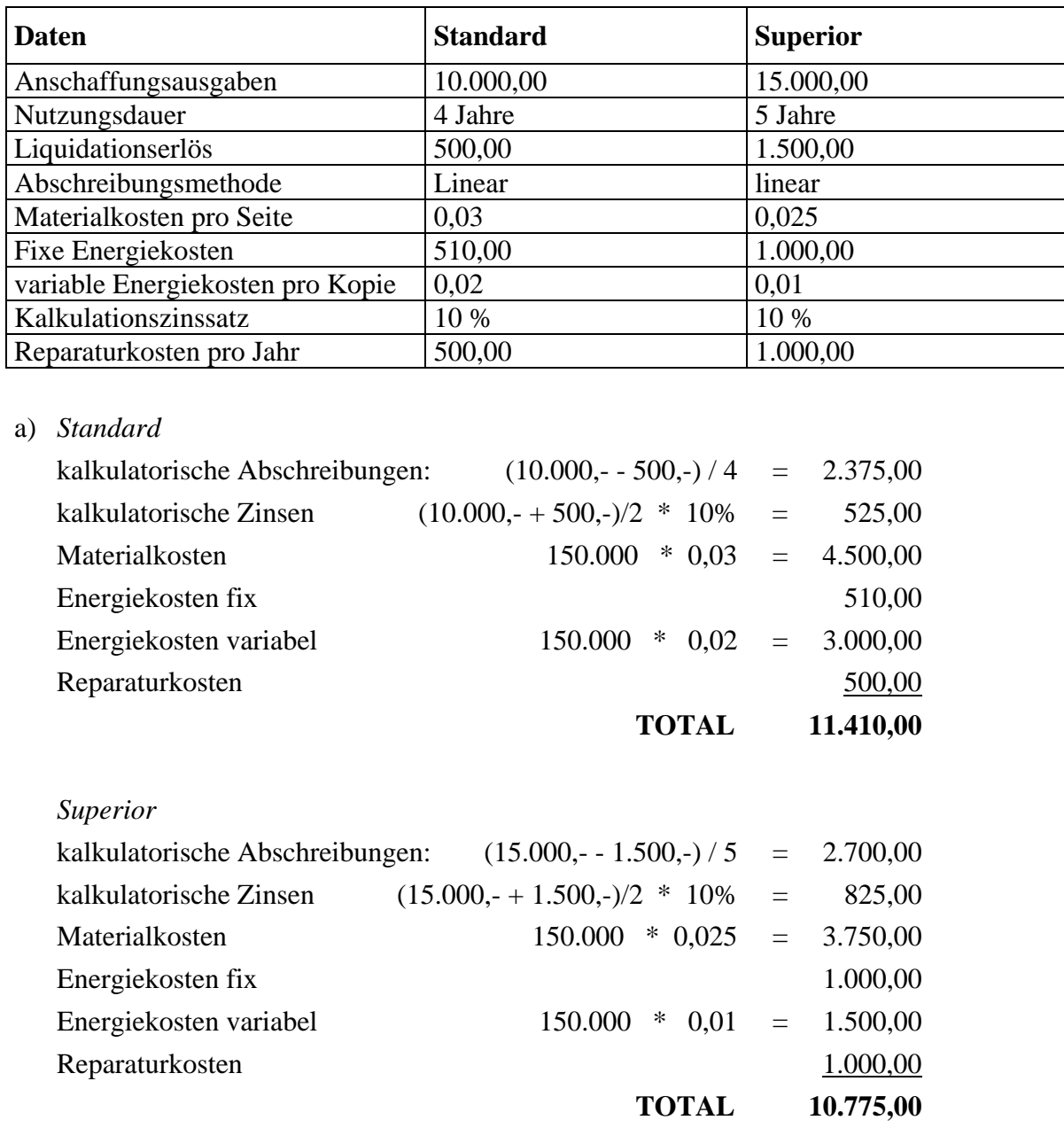

**Alternative B** ist nach der Kostenvergleichsrechnung vorteilhafter !

b) Es ändern sich die beiden ausbringungsabhängigen Kosten: Materialkosten und Energiekosten variabel.

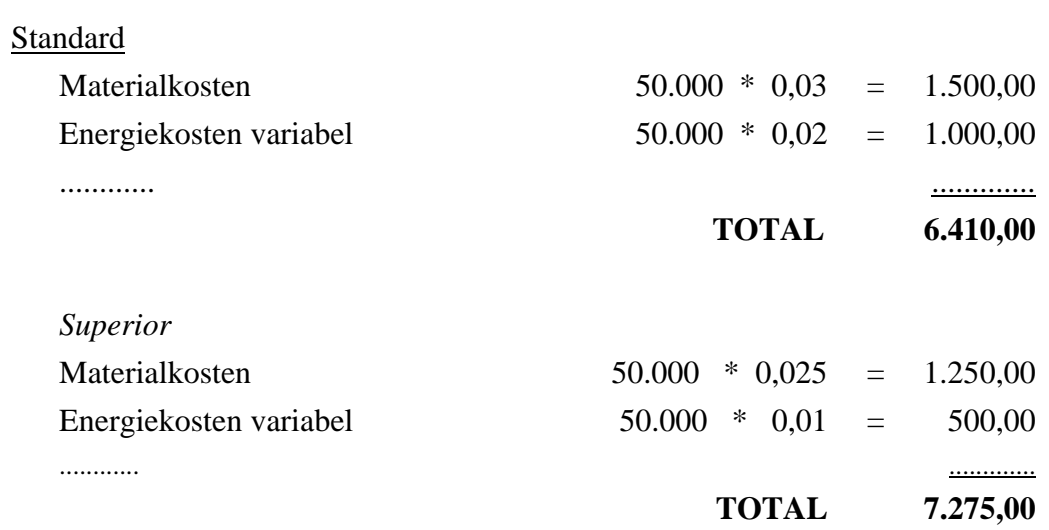

Bei dieser Ausbringungsmenge ist **Alternative A** nach der Kostenvergleichsrechnung vorteilhafter !

## **zu Aufgabe 9.2.**

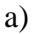

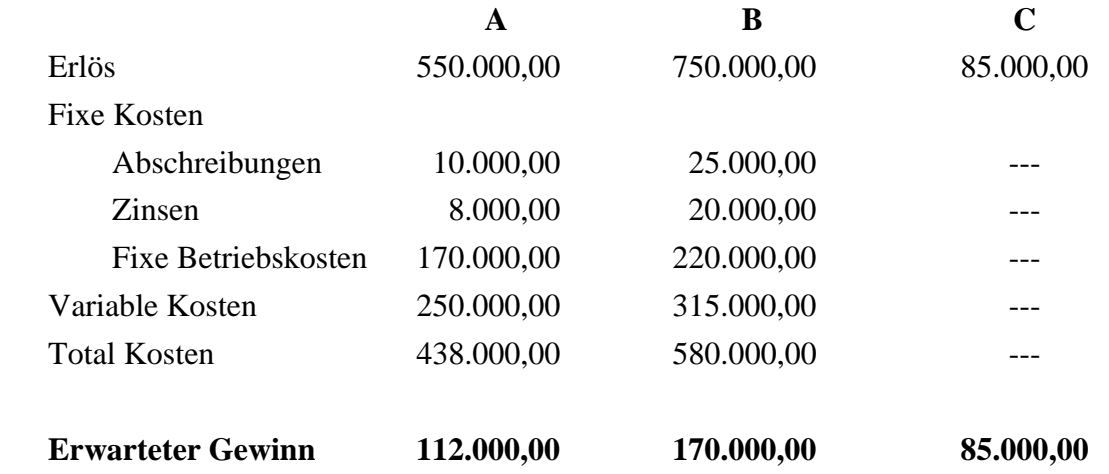

Nach der Gewinnvergleichsrechnung entscheidet sich der Hersteller für **Alternative B** !

## b)

*kritische Ausbringungsmenge:* 

 $= (8.000+10.000+170.000-20.000-25.000-220.000) / (5,50-2,50-7,50+3,15)$ 

 $= -77.000 / -1.35$ 

 $= 57.037$  Flaschen

*Gewinnschwelle* 

Gewinnschwelle = fixe Kosten / Deckungsbeitrag Alternative A: 188.000,00 / (5,50 - 2,50) = 62.666,66 Alternative B:  $265.000,00 / (7.50 - 3.15) = 60.919,54$ 

*Deckungsbeitragsquote* 

Deckungsbeitragsquote = Deckungsbeitrag / Erlös pro Mengeneinheit Alternative A: 3 / 5,50 = 54,54 % Alternative B: 4,35 / 7,50 = 58 %

*Sicherheitskoeffizient* 

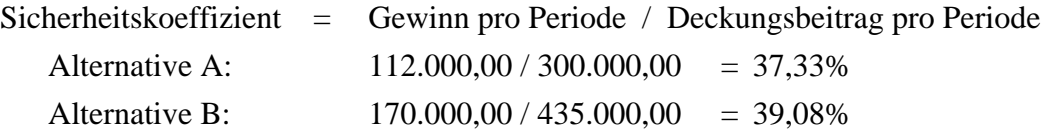

Nach den Kennzahlen ist **Alternative B** vorteilhafter !